# **Ръководство на потребителя за рутер ZyXEL PMG5622GA**

## **I. Включено в комплекта:**

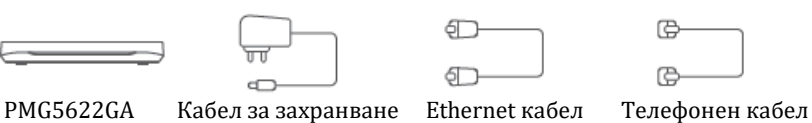

**P** æ

一

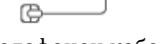

## **II. Хардуерно инсталиране:**

- 1. Свържете захранващия кабел към модема и натиснете бутона за Захранване.
- 2. Свържете UPS към UPS порта.
- 3. Свържете STB към **CATV** порта като използвате коаксиален кабел.
- 4. Свържете телефон към телефонния порт като използвате телефонен кабел.
- 5. Свържете компютър към **LAN** порт като използвате жълтия Ethernet кабел.
- 6. Свържете фибро-оптичния кабел от мрежата на вашия доставчик на услуги към **PON** порта.

#### **Светлинни индикатори:**

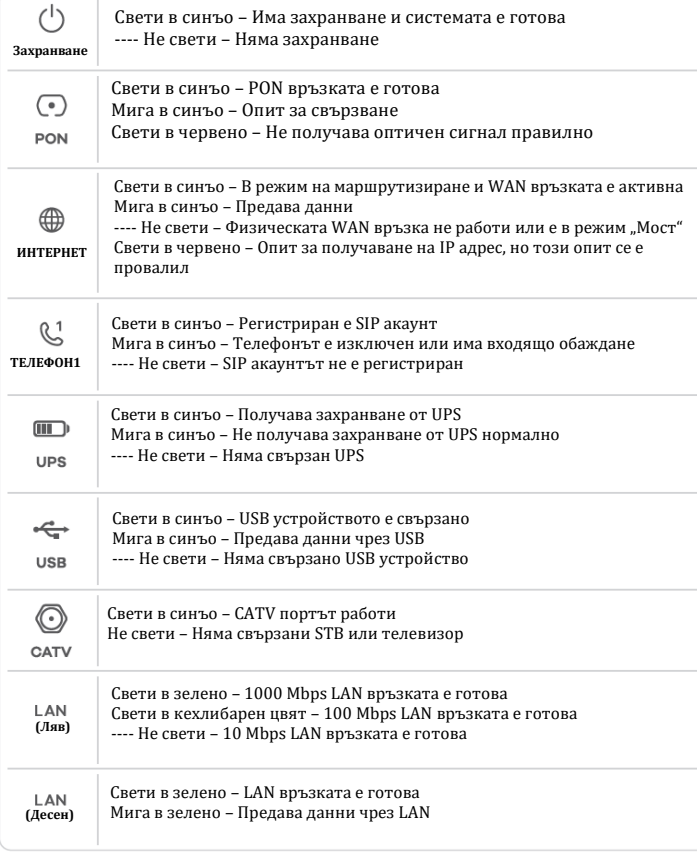

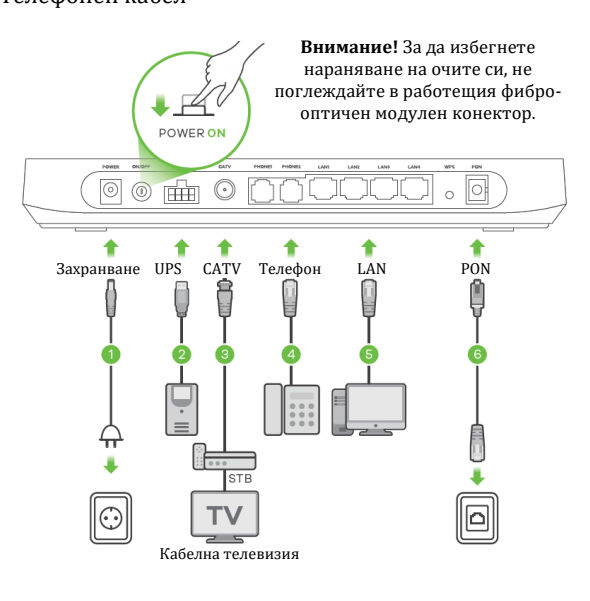

#### **III. WiFi връзка:**

## **Чрез SSID:**

- 1. SSID и безжичният ключ се намират на етикета на устройството.
- 2. Намерете този SSID на вашия смартфон или ноутбук. Въведете безжичния ключ, за да се свържете.

## **Чрез WPS:**

- 1. Натиснете WPS бутона, докато LED индикаторите за WiFi 2.4G и 5G не започнат да светят в кехлибарен цвят.
- 2. Натиснете бутон WPS на клиента. Ако WPS метода се провали, използвайте SSID и безжичния ключ, за да настроите WiFi връзката.

### **IV. Интернет настройка:**

Отворете уеб браузър и отидете на [http://192.168.1.1.](http://192.168.1.1/) Въведете потребителското име по подразбиране (**admin**) и паролата за вписване (която може да видите на етикета на устройства). След това натиснете върху **Login**.

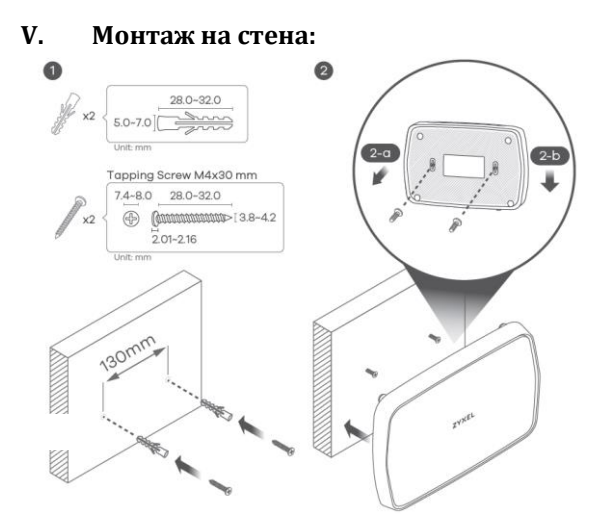

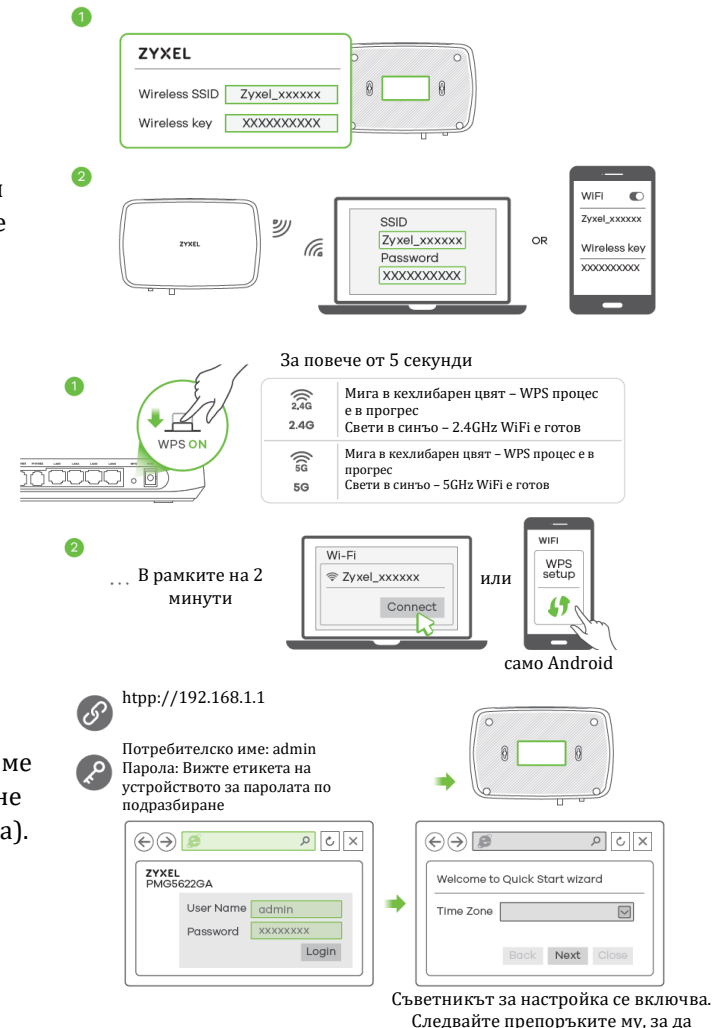

завършите настройката.

1. Пробийте две дупки на стената на разстояние от 130 мм. Вмъкнете винтови анкери и винтове (не са включени в комплекта).

2. Поставете PMG5622GA, така че дупките на стойката за стена да се подравнени с винтовете (2 а). Плъзнете PMG5622GA надолу леко, за да го фиксирате на място (2-b).

#### **VI. Регулаторна информация:**

**Вносител за Европейски съюз:** Zyxel Communications A/S**,** Generatorvej 8D, 2860 Сьоборг, Дания [http://www.zyxel.dk](http://www.zyxel.dk/)

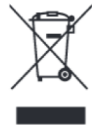

#### **Информация за рециклиране:**

Директива за отпадъци от електрическо и електронно оборудване (WEEE) Този символ указва, че продуктът не трябва да се изхвърля заедно с домакинските отпадъци, съгласно Директивата и националното законодателство на всяка държава. Продуктът трябва да се предаде в предназначен за целта събирателен пункт или на упълномощена организация за събиране и рециклиране на отпадъци от електрическо и електронно оборудване (ЕЕО). За повече информация къде да предадете отпадното оборудване за рециклиране, се свържете с местната администрация, орган по сметосъбиране, одобрена схема за ОЕЕО или с местната служба за изхвърляне на битови отпадъци.

Публикувано от Zyxel Communications Corporation. Всички права са запазени.

Може да намерите допълнителна информация за този продукт на [support@zyxel.bg](mailto:support@zyxel.bg)

Може да намерите допълнителна информация и детайли за този продукт на [www.polycomp.bg](https://polycomp.bg/poly/product-details/0006303580986?a=%D0%A0%D1%83%D1%82%D0%B5%D1%80%20PMG5622GA-EU01V1F.html)